## **Employee Separation or Transfer Checklist**

Employee Name:

Supervisor:

## **At First Notice of Departure:**

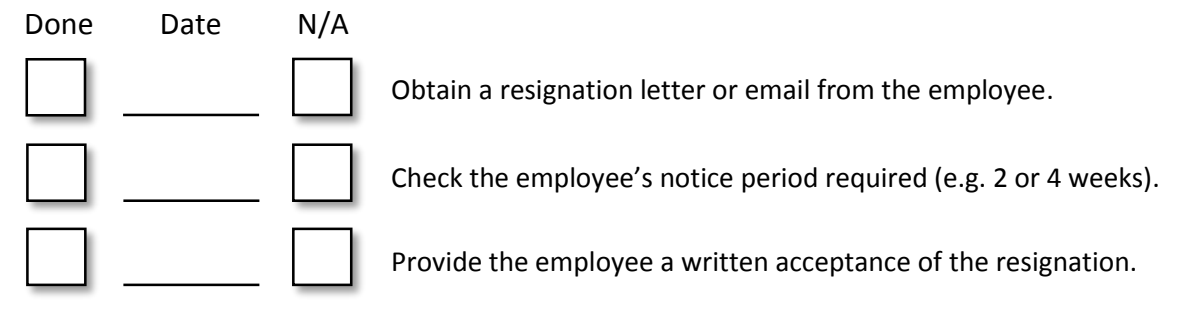

## **On Employee's Final Day:**

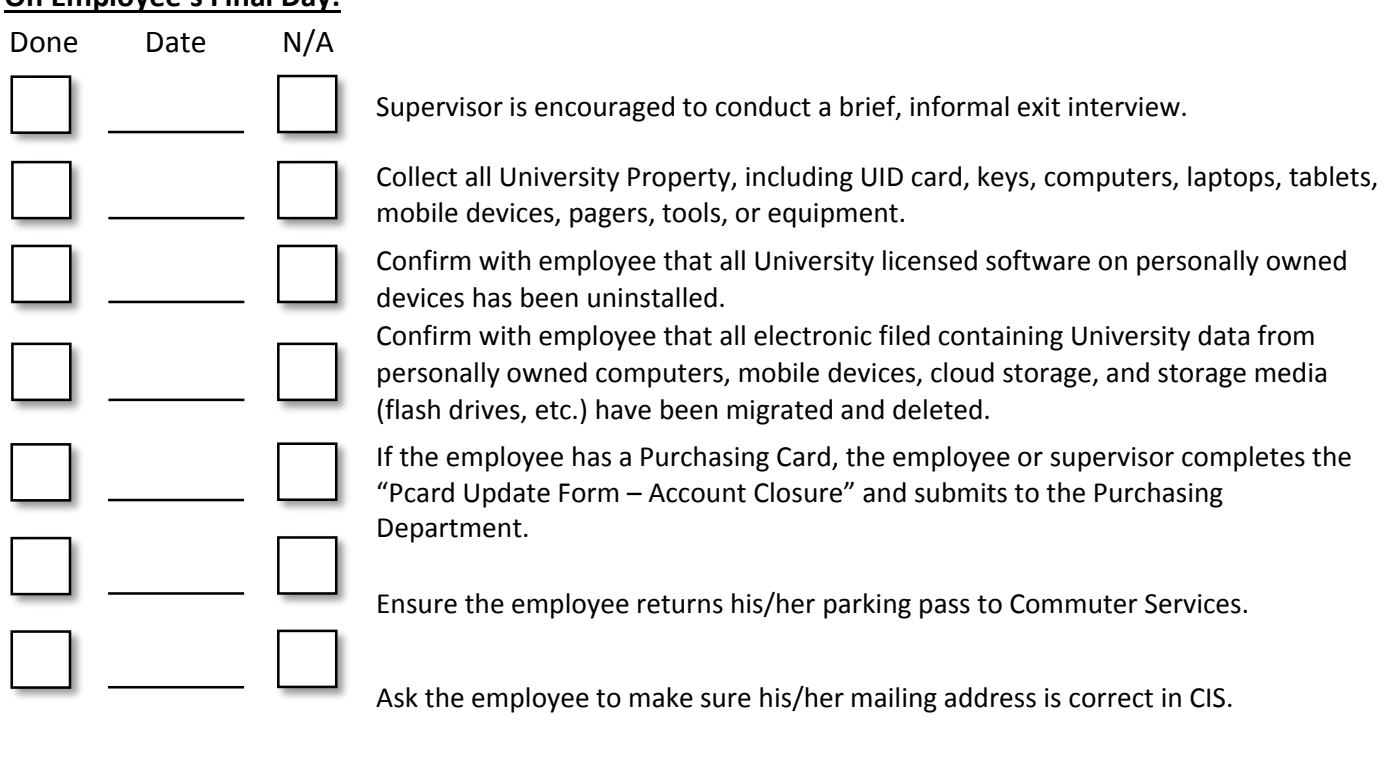

## **After Employee's Last Day:**

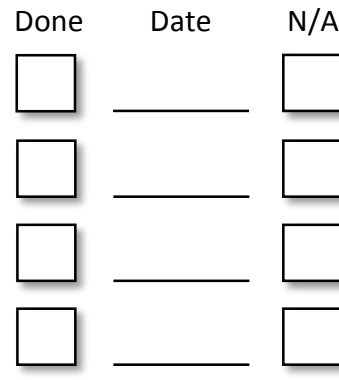

Deactivate access to University buildings.

Deactivate access to any departmental software programs which allow remote access and/or shared drives.

Contact department webmaster to ensure references to employee are removed from web content.

Send request to HR to grant access to employee's email, if necessary.

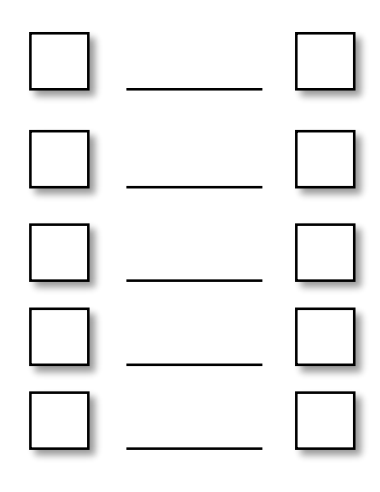

Once employee's voicemails have been responded to, contact the Campus Help Desk at 1-4000 option 2 to reset the voicemail's PIN.

Initiate appropriate termination ePAF which will end access to Kronos, PeopleAdmin, and to anything in CIS but the Self-Service tools. The employee is also removed from the online directory.

If an hourly employee has Comp Time that is owed, enter that time (CTP) onto the Kronos timecard.

If the employee managed others, update all direct reports' "supervisor" field in PeopleSoft to the new or interim supervisor by submitting an "Edit ePAF."

**Health Sciences Only:** Notify the Credentialing Department of any providers exiting the University.